## **Computer and Internet Glossary**

**Acrobat:** This is a special "Reader" that lets you look at many different files on certain programs…it is like an "acrobat" because it is able to "contort" so many different files into a recognizable form!

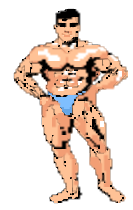

**Baud:** This is how many *bits* a second a *modem* can send or receive information. It is usually called a "baud rate." Maybe your modem is into "baudy" building!

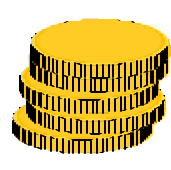

**Bit:** Two bits, four bits, six bits, a dollar! Not quite. This bit stands for **B**inary dig**IT**. This is the smallest unit of computer data and is based on a binary code, either the number 0 or 1. It is the way your computer reads information.

**Bookmark:** This is a way for you to mark a site on the *Internet* that you may want to visit again, just like putting a bookmark where you left off in a story you are reading.

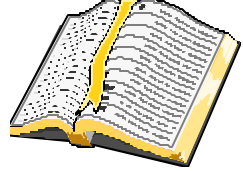

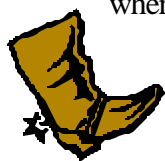

**Boot:** This is a term that means to "start up," or "boot up," your computer, or basically, to "boot it into gear!"

**Browser:** This is kind of like having your own personal "page finder" on the *Internet*. This is software that is used to help you "*surf,*" or navigate, the Internet. It is what allows you to view "pages" on the *Web.*

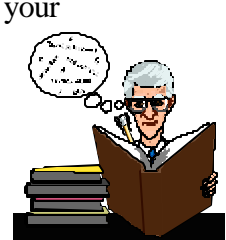

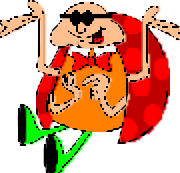

**Bug:** These are little errors in either programs or equipment that sometimes cause them to stop running properly. These errors can really "bug" you!

**Buddy List:** This is a list that you have the option of keeping on your *Internet Service Provider*. It can contain screen names of your friends and family that you like to "talk" with through *instant messaging* or *e-mailing.*

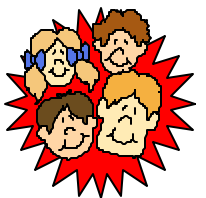

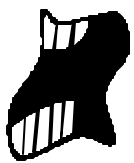

**Byte:** It usually takes 8 or 10 bits to make a byte, so a byte is bigger than a *bit*!

**Cache:** Not exactly money in the bank, but instead a kind of "bank" or place on your hard drive that keeps words and pictures from *Web* pages so that when you visit them more than once, they come up quickly.

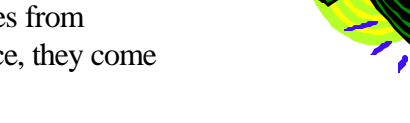

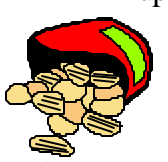

Chips: Sorry, not the kind you eat. These are really tiny electrical "circuit" boards that are capable of storing millions of *bits* of information.

**Cookies:** When you access certain *Web* Pages, you may be asked to enter some information. This information is then kept in a specific place, called "cookies" on the *hard disk* in the computer. The next time one of these pages is accessed, the computer checks for these cookies on the hard disk. Too bad they're not chocolate chip!

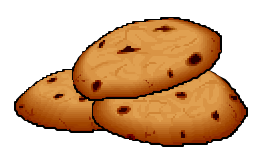

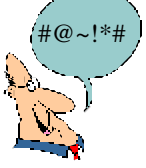

**Cursor:** It's not a person who uses "inappropriate" language! It is a small blinking box or line that appears on the monitor screen. It allows you to see where you are working.

**Cyberspace:** This is a modern "slang" term used to mean the *Internet* or *World Wide Web*.

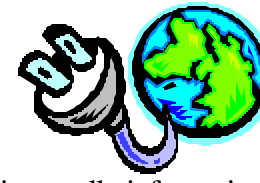

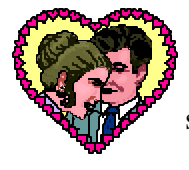

**Database:** No, this is not a "dating service." This is actually information that is stored in a *file*. Databases are usually used to store information that is similar, for example, names and addresses, club members, etc.

**Debug:** This is a slang term for fixing problems in computer *hardware* or *software*. If you don't "get" these bugs, they can "eat" or destroy your hard drive or your programs.

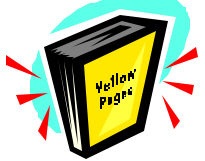

**Directory:** This is like a copy of the "Yellow Pages"... instead of listing all of the numbers and places you can call, it lists all of the files you have stored on your computer. Just let your mouse do the walking!!!

**Disk:** There are two kinds of disks: *hard disks* and *floppy disks*. They are both used to store information. Floppy disks store small amounts of information, usually about 1.4 megabytes. Hard disks can store anywhere from a small amount of *megabytes* to a large amount of *gigabytes*.

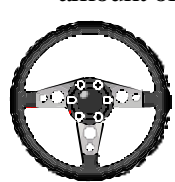

**Disk Drive:** This is the "hardware" or equipment that a *floppy disk* is inserted into. This piece of equipment "drives," or runs the information stored on the disk.

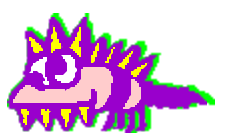

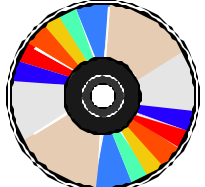

**Domain:** This is the name of a *network* or computer that is linked to the *Internet*. It is found after the "@" in a *URL*, or *Web* address. There are different types of domains, for example, ".com" stands for company, ".gov" is government, ".org" is organization, and ".edu" stands for education.

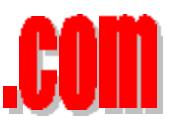

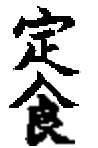

**DOS:** This stands for a very early computer operating system for IBM-Compatible computers. It stands for **D**isk **O**perating **S**ystem. It's kind of like a foreign language that only your computer understands!

**Download:** To "download" information from the *Internet* means to transfer information from a particular site to a *file* or *folder* on your computer so that you can "view" the downloaded information at a later time! It's like when a dump truck drops a load of material that you can pick up whenever you like!

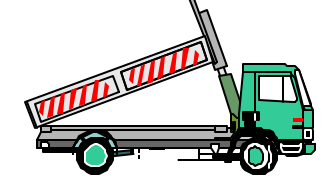

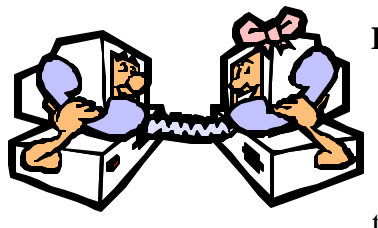

**E-Mail:** This is short for "Electronic Mail." You can send a letter, memo, short message, business information, or simply a "Hi" with the simple click of a mouse button. This message system works between *networked* computers and can be sent instantly to a computer in the next room, the next state, or the next country! It's like two computers talking with each other on the telephone…actually they *are* talking over telephone lines!

**FAQ:** This is an abbreviated code used on the *Internet* to represent: **F**requently **A**sked **Q**uestions.

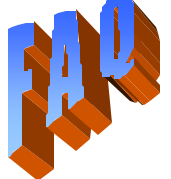

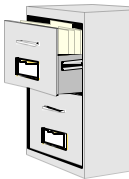

**File:** This is an area that you put data or information in, like putting information in a "*folder*" and then into a "*file*" and putting it all into a "file cabinet" (your *hard disk*).

**Floppy disk:** A small, portable storage "container" that stores about 1.4 *megabytes* of information and can be used to transport information from one computer to another. It's like your brain…it can store information!

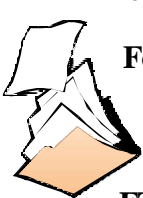

**Folder:** This is another place to store information on your computer and you can even "personalize" a folder with your name on it to hold your special information. In some operating systems, folders are called "*directories*."

**FTP:** This is short for **F**ile **T**ransfer **P**rotocol. This is a common way of moving *files* from one *Internet* site to another, just like moving the information in files from one file cabinet to another.

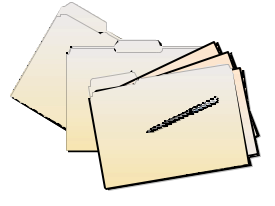

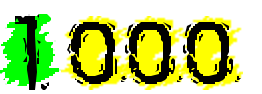

**Gigabyte:** This is one thousand *megabytes*. That's a lot of "bites!"

**Glitch:** Sometimes things suddenly go wrong with computer *hardware* or software for no apparent reason and your computer "freezes" up. Sometimes you have to "*re-boot*" your computer system and may lose information you were working on. "Glitches" are not really very popular, as you may have guessed! They are really computer mistakes! (Yes, computers make mistakes, too!)

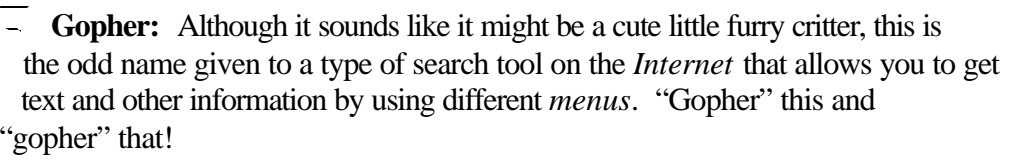

**Groupware:** This isn't a group of ready-to-wear clothes. This is special *software* that enables you to work in groups on documents, *programs*, or *databases*. This can only be done when computers are *networked*.

> Hacker: No, no. Not a person with a really bad cough! Hackers are computer experts who work at a high level of expertise with computer systems and software. Hackers can be good *or* bad! Some hackers come up with good ideas this way and share their ideas with others to make computing more efficient. However, some hackers intentionally access personal information about other people with their expertise, and use it to commit computer crimes! They are often caught by "Cybercops" who patrol the *Internet* looking for "bad" hackers.

**Hard Copy:** It's not like "words etched in stone!" This is a "printed" copy of whatever page you have decided to print from your computer. It is very important that you keep a "hard copy" of any threats or inappropriate *e-mail* or *instant messages* that are sent to you, since once your computer is turned off, they are sometimes permanently gone from your computer.

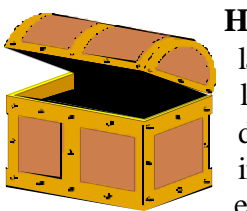

Hard Disk: This is an internal storage "container" where you can store large amounts of information permanently on your computer. It can store large *gigabytes* of information. Information can be erased from the hard disk. It is a little like a "treasure chest" where you keep things that are important to you that you want to have for a long time...of course, you can empty it anytime you like!

**Hardware:** These are the actual "hard" parts or pieces of equipment of your computer that you can actually touch. Hardware can mean the keyboard, monitor, *disk drives*, *chips*, and printers…anything that you can touch…and replace if it breaks! These are the "nuts and bolts" of your computer system.

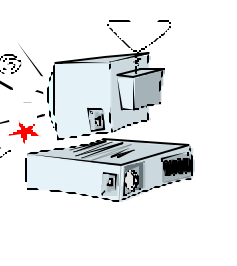

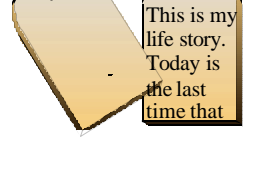

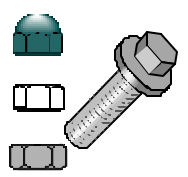

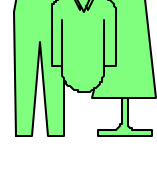

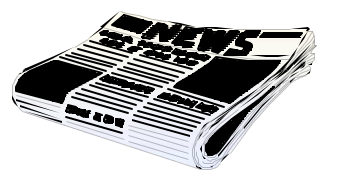

**Home Page:** This is not a section of the newspaper where "homes" for sale are advertised! This is the "main" page of a Web Site, for a

person, company, school, etc. From this page, you can be directed to other pages of interest in that site and can usually return to the home page from other pages in that site. It's kind of like a "Table of Contents" or "Index" in

a book…you can find out where you need to go from this page!

**HTML:** This is not a word in which someone forgot to put syllables! HTML is short for **H**yper**t**ext **M**arkup Language and is the way that web *browsers* read and show text on web pages. For example: blue, *italic*, bold, etc. It's a special "*browser* language."

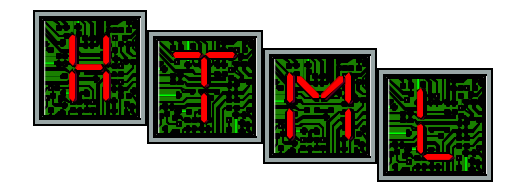

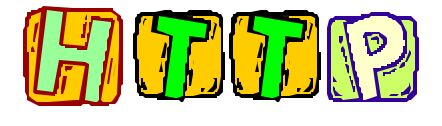

**HTTP:** This stands for **H**yper**t**ext **T**ransfer **P**rotocol. This is the system that is used to find and send documents on the *WWW*. This is the first part of all *URL*s and is at the beginning of every address sent: http://www.kidsdomain.com

**Hyperlink:** These are usually blue underlined words or pictures that take you immediately to another site on the *Internet* when you click on them, like a chain contains links to connect one part to another. It quickly "transports" or "hyperlinks" you to another place on the *Web*! Imagine being able to click on a picture of Paris and in a matter of seconds, you would be standing in front of the Eiffel tower!

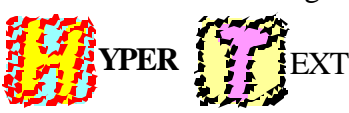

Hypertext: This is not overly energetic "hyper" text. This is a word document that is linked to another by a hyperlink.

**Icons:** A small picture or graphic on your computer that takes you into a *program* or another screen when you click on it. Icons are kind of like "eye-cons" since they are easily recognizable when you see them. You can place these on your opening screen and easily access the programs you use most often.

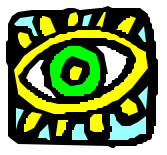

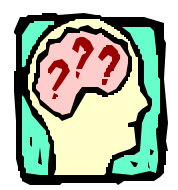

**Input:** Information or data that goes into a computer device. For example, when you learn something by listening to your teacher or parents, you have received *input* from them. Instead of going on a hard drive, it goes into your memory...hopefully!

**Instant Message:** This is a message that is sent "instantly" and electronically to you by someone who has you on their "buddy list" on the *Internet*. You have the options to respond to these messages or have them blocked from your computer. Yes, it's WAY faster than your postman!

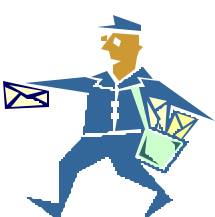

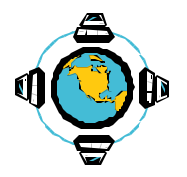

**Internet:** A huge collection of over 80,000 independent *networks* combined to form a vast global *Internet* connecting your computer to computers all over the world. The Internet evolved from the ARPANET of the late 60's and early 70's.

**Internet Service Provider:** This is your connection to the *Internet*. This is the provider that you pay to get connected to the Internet. There are both national and local Internet Service Providers available to you that allow you to connect to the Internet through your *modem* and phone line to a local access number.

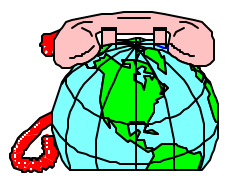

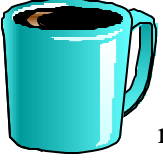

**Java:** Even though is sounds like a great cup of coffee, this is a programming language that allows *software* developers to create programs called "applets." When your web *browser* finds an applet on a page that you have accessed, it runs it if it "understands" the language, or if it doesn't, it runs the rest of the page as it would look without the applet. For example, if vou speak English and you hear French, you might not understand it because it is a different language from the one you know.

**Kilobyte:** A thousand *bytes*.

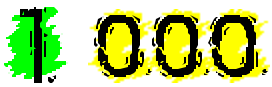

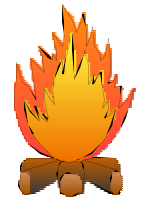

**Login:** This does not mean a "log in" the fire. This is the name you use to gain access to your computer system, a program, the *Internet*, and some pages that require "membership" on the Internet. This is also a term used as a verb to mean to "login" or enter your computer system.

**Megabyte:** A million *bytes*.

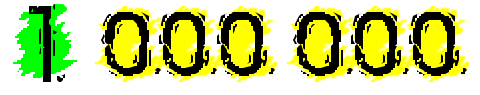

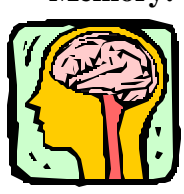

**Memory:** The memory in your computer is like your brain – some things you just want or need to know for a short time, some things you want to remember for a long time. Memory is made up of *chips* and is used to hold information that computers use. Some memory is needed to hold data that your computer needs when it is on, and some memory is used to hold data when your computer is turned off, like saving information on *hard disks* or *floppy disks* for later use.

**Menu:** When you click on a word or *icon* on your toolbars, a "menu," or list, of functions drops down. It has different selections for you to choose from, just like the menu at your favorite restaurant. You choose what actions you wish to take in a *program* or on the *Internet* from these menu selections.

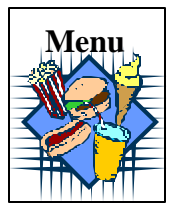

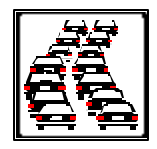

**Merge:** Combining two pieces of information together. An Example is: two lanes of traffic "merge" into one lane on the highway!

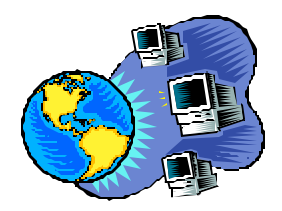

**Modem:** This is an internal, or sometimes external, device that connects your phone line to your computer and allows you to connect to the *Internet* or link to other computers.

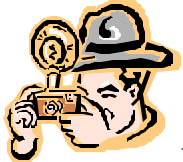

**Multimedia:** Using a computer to combine text, sound, graphics, and video. Examples include: games, and interactive *software* and some educational software.

**Network:** Any two or more computers that are connected to share information and resources are networked, or connected, together. When two or more networks are connected together, this is called an *Internet*.

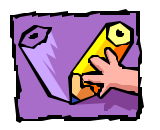

**Offline:** If you work offline, you are not connected to another computer through a *modem*.

**Online:** This has nothing to do with fishing and having "one on the line!" When you work online, you are connected to another computer through a *modem*.

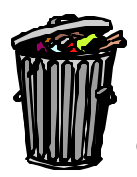

**Output:** It really isn't things you've decided to throw out! This is the information, or data, given out by a computer. When your teacher asks you a question about something you've learned, you give an answer, or output.

**Password:** "What's the Password?" This is the "secret" name that you use to *login* to your computer system, the *Internet*, or *programs*. Never give this secret word to anyone!

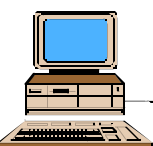

**PC:** This stands for "**P**ersonal **C**omputer" like your computer at home.

**Plug-ins:** These are special pieces of *software*, usually downloadable from the *Internet*, that add new capabilities to a web *browser* program. For instance, they allow special *multimedia* features that add sound and movies on some sites that we may choose to access.

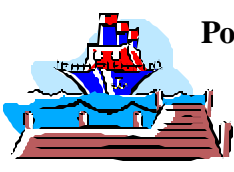

**Port:** Although this sounds like an area where ships dock, a port is actually a socket on the back or front of your computer system that allows you to connect other devices to your computer, such as your mouse, keyboard, printers, and scanners.

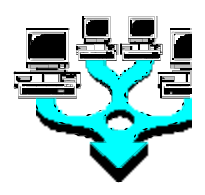

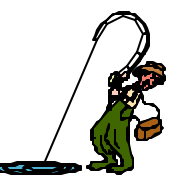

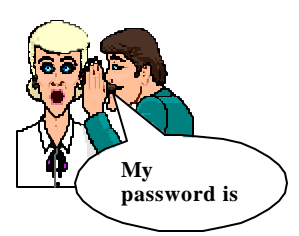

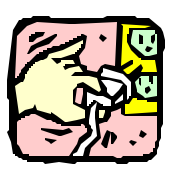

**Program:** Computer programs, usually called *software*, are really sets of instructions that tell your computer what specific function to perform. It's kind of like when your teachers or parents give you instructions on how to complete your assignments!

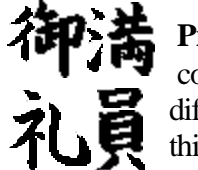

**Programming Language:** Special codes used to feed instructions into your computer. Just like there are different languages in different countries for different people, there are different programming languages to do different things on your computer or on the Internet. Now that's different!

**RAM: R**andom **A**ccess **M**emory. This sounds like it might be a huge, curly horned mountain climbing animal. However, this is the *memory* that your computer uses while it is turned on and needs to run the *programs* that you are using at that time. When you turn your computer off, this memory disappears. This is like something that you only need to learn for a short while and then you forget it later…here today, gone tomorrow!

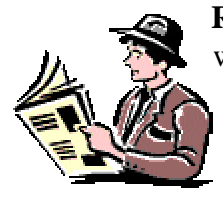

**ROM: R**ead-**O**nly **M**emory. This does not mean that you only remember what you read, instead this is *memory* that never disappears. This is the memory that stays permanently in your computer and contains the instructions that it needs to run. This is like *your* permanent memory, your name, your birthday…memory that is permanent, not temporary!

**Search Engine:** This is not a "train engine," but it is a *program* that looks or "searches" for information for you on the *Internet*. You type in a word, or group of words, that you want to find information on and the search engine you chose finds all of the "matches" to your request. There are many different search engines and they all "search" in different ways. You may have a favorite that turns up more information for your needs than others.

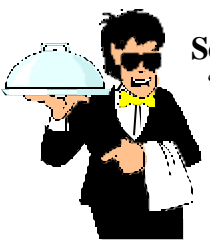

**Server:** This is not a waiter at your favorite restaurant! It is a computer that "serves" other computers, or clients, on a *network*. This term can refer to particular *software* or to the machine on which the software is running. An example is software that manages mail for clients on a network. Sometimes your mail-server will be "down" (not working properly) and no *e-mail* can be sent.

**Shockwave:** This is a *"plug-in" to the browser* that allows you to view interactive *Web* pages that contain games, movies, advertisements, etc. This browser is free and available to anyone on the Web. Ride the waves…sight and sound waves, that is!

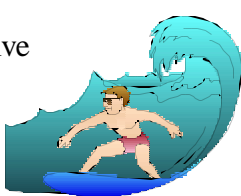

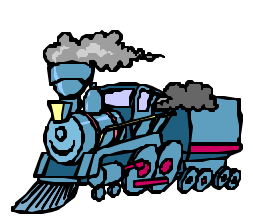

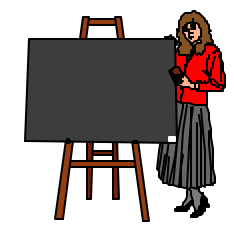

**Software:** Not exactly your favorite *soft* T-shirt that you love to *wear*! This is a set of instructions that your computer receives to perform a specific function. This *software* is usually kept on *floppy disks* or CD ROMs. They allow you to load the necessary information onto your computer that allows you to use these instructions, called *programs*, whenever you use your computer. Some software programs require the use of *disks* when used to access large amounts of data that you may not want to permanently store on your hard disk. You are not allowed

to copy and share your software disks because of copyright laws!

**Spreadsheets:** Worksheets that are mathematical tables showing figures in rows and columns, not *sheets* for your bed!

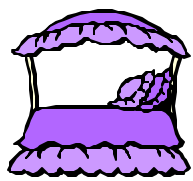

**SSL: S**ecure **S**ockets **L**ayer. This sounds like something you might put a light bulb into, but it is the technology that encrypts, or encodes, information that is sent from your browser to a Web *server*. It is a type of "scrambling" system that scrambles information that you send over the *Internet*. When you send or receive information over a "secure *server*," such as credit card information, it is much harder for a hacker to steal…because it is all scrambled up!

**Surf:** This is a slang term meaning to move from one *Internet* location to another, simply by clicking on *hyperlinks*.

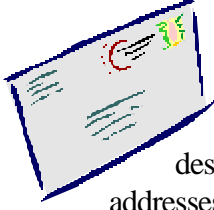

**URL:** This is short for Uniform Resource Locator. This is basically the *Internet* "address" that you type in to access a particular site on the *Web*. Just like putting a specific address on a letter to make sure that it gets to a particular destination, each "site" or destination on the Internet also has its own "specific" address! These addresses usually start with "http://" followed by letters and/or numbers for a site.

**USENET:** This is like a giant "bulletin board" on the *Internet* that offers a large number of Newsgroups that focus on a variety of topics ranging from

news to fan clubs to stock information.

**User Name:** This is the name that you use to "sign on" with an *Internet Service Provider*. In addition to your registered "user name" you will

also use a password.

**My name is:**

**Hello!** 

**Virus:** This is a harmful "illegal" computer code that can damage your computer system and makes it seem likes it's sick! It is silently spread from one computer to another through *e-mail*, *downloaded* files, and shared *disks*.

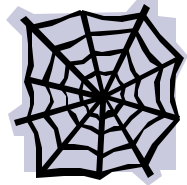

**Web:** A short term for the *WWW*, or World Wide Web. It actually comes from the idea of a spider web because it starts out small, with your computer, and webs out, or spreads out, over the entire world!

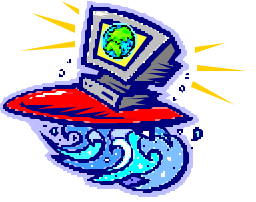

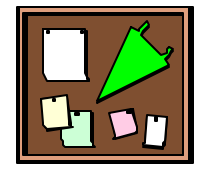

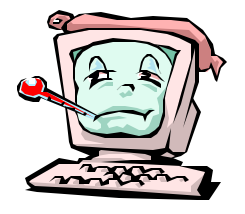

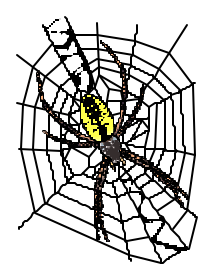

## **Webmaster:** A person who creates and maintains a *Web* site on the Internet. They must update their site to keep it current. Just like a spider builds, repairs and maintains their web, a webmaster builds, updates and maintains their web site!

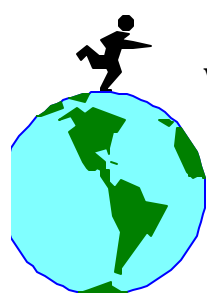

**WWW:** This is short for the "World Wide Web" or *Internet*. It represents the entire *network* of different resources that can be used by you on the Internet. The World Wide Web allows you access to people, places, things and information, all over the world…without ever leaving your computer chair!